## **LAB 2 – SQL: Join, select annidate**

1. Trovare i nomi e le iniziali dei referenti di azienda che hanno ricevuto almeno una multa dopo il 31/12/1980 ordinati in ordine alfabetico rispetto al nome.

```
SELECT DISTINCT NAME, INITIALS 
FROM DELIVERERS D, PENALTIES P, CONTACTS C
WHERE D.DELIVERERID = P.DELIVERERID AND 
   C.DELIVERERID = P. DELIVERERID
   AND DATA > '1980-12-31' 
ORDER BY NAME;
```
2. Trovare il nome dei fattorini residenti a Inglewood o Stratford che si sono recati presso almeno 2 aziende.

> SELECT DISTINCT NAME FROM DELIVERERS D, COMPANYDEL C WHERE D.DELIVERERID=C.DELIVERERID AND (TOWN='Stratford' OR TOWN='Inglewood') GROUP BY D.DELIVERERID, NAME HAVING COUNT $(\star) > 1$ ;

3. Per tutti i fattorini che hanno ricevuto almeno 2 multe e non più di 4, trovare il nome dei fattorini e la multa minima pagata.

> SELECT D.NAME, MIN(P.AMOUNT) FROM DELIVERERS D, PENALTIES P WHERE D.DELIVERERID =P.DELIVERERID GROUP BY D.DELIVERERID, D.NAME HAVING COUNT $(\star)$  >=2 AND COUNT $(\star)$  <=4;

4. Per tutti i fattorini di Inglewood che hanno preso almeno due multe, trovare il codice del fattorino e l'importo totale delle multe ricevute.

> SELECT D.DELIVERERID, SUM(AMOUNT) FROM DELIVERERS D, PENALTIES P WHERE D.DELIVERERID = P.DELIVERERID AND TOWN = 'Inglewood' GROUP BY D.DELIVERERID HAVING COUNT $(\star) >1$ ;

5. Trovare i nomi e le iniziali (campo INITIALS) dei fattorini che non sono referenti di nessuna azienda (nota: i DELIVERERID dei referenti sono indicati nella tabella CONTACTS).

oppure SELECT DISTINCT NAME, INITIALS FROM DELIVERERS WHERE DELIVERERID NOT IN (SELECT DELIVERERID FROM CONTACTS); SELECT DISTINCT NAME, INITIALS FROM DELIVERERS D WHERE NOT EXISTS (SELECT \* FROM CONTACTS C WHERE C.DELIVERERID=D.DELIVERERID) ;

6. Trovare il codice identificativo di tutti i fattorini che hanno ricevuto una multa da 25 Euro e una multa da 30 Euro.

```
oppure
     SELECT DISTINCT DELIVERERID
     FROM PENALTIES 
     WHERE AMOUNT=25
     AND DELIVERERID IN 
        (SELECT DELIVERERID FROM PENALTIES
        WHERE AMOUNT=30);
     SELECT DISTINCT DELIVERERID FROM PENALTIES
     WHERE DELIVERERID IN 
        (SELECT DELIVERERID FROM PENALTIES
        WHERE AMOUNT=25) 
     AND DELIVERERID IN 
       (SELECT DELIVERERID FROM PENALTIES
        WHERE AMOUNT=30);
```
7. Trovare il nome dei fattorini che nella stessa data hanno ricevuto più di una multa.

```
SELECT DISTINCT NAME 
FROM DELIVERERS, PENALTIES 
WHERE DELIVERERS.DELIVERERID = PENALTIES.DELIVERERID
GROUP BY DELIVERERS.DELIVERERID, DATA, NAME 
HAVING COUNT(*)>1;
```
8. Trovare l'identificativo delle compagnie presso cui il fattorino di nome Baker non è mai stato referente.

```
SELECT COMPANYID FROM CONTACTS
WHERE COMPANYID NOT IN 
  (SELECT COMPANYID
  FROM CONTACTS 
   WHERE DELIVERERID IN 
     (SELECT DELIVERERID FROM DELIVERERS
      WHERE NAME = 'Baker') );
```
Oppure

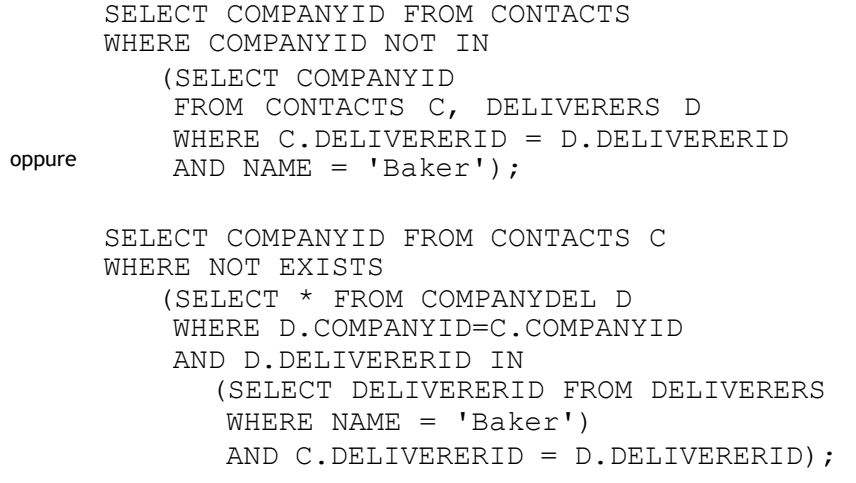

9. Trovare l'identificativo dei fattorini che si sono recati presso tutte le aziende presenti nella tabella CONTACTS.

> SELECT C.DELIVERERID FROM COMPANYDEL C GROUP BY C.DELIVERERID HAVING COUNT $(*)$  = (SELECT COUNT $(*)$ ) FROM CONTACTS);